**Now With 7 Weather types**

## OPEN RAILS *WEATHER EXTENSION ORYNMG* **Save Modified Weather**

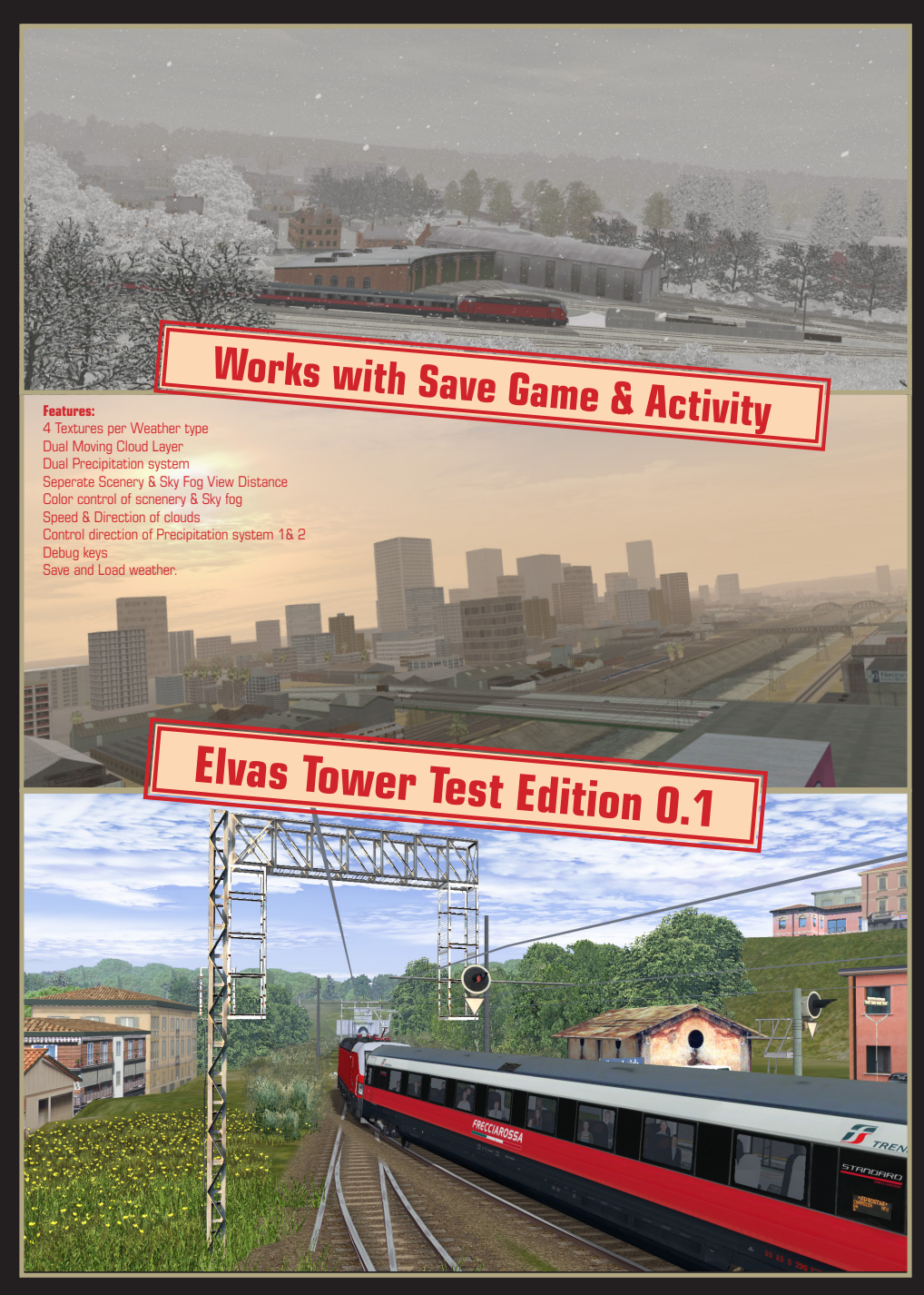

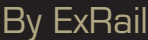

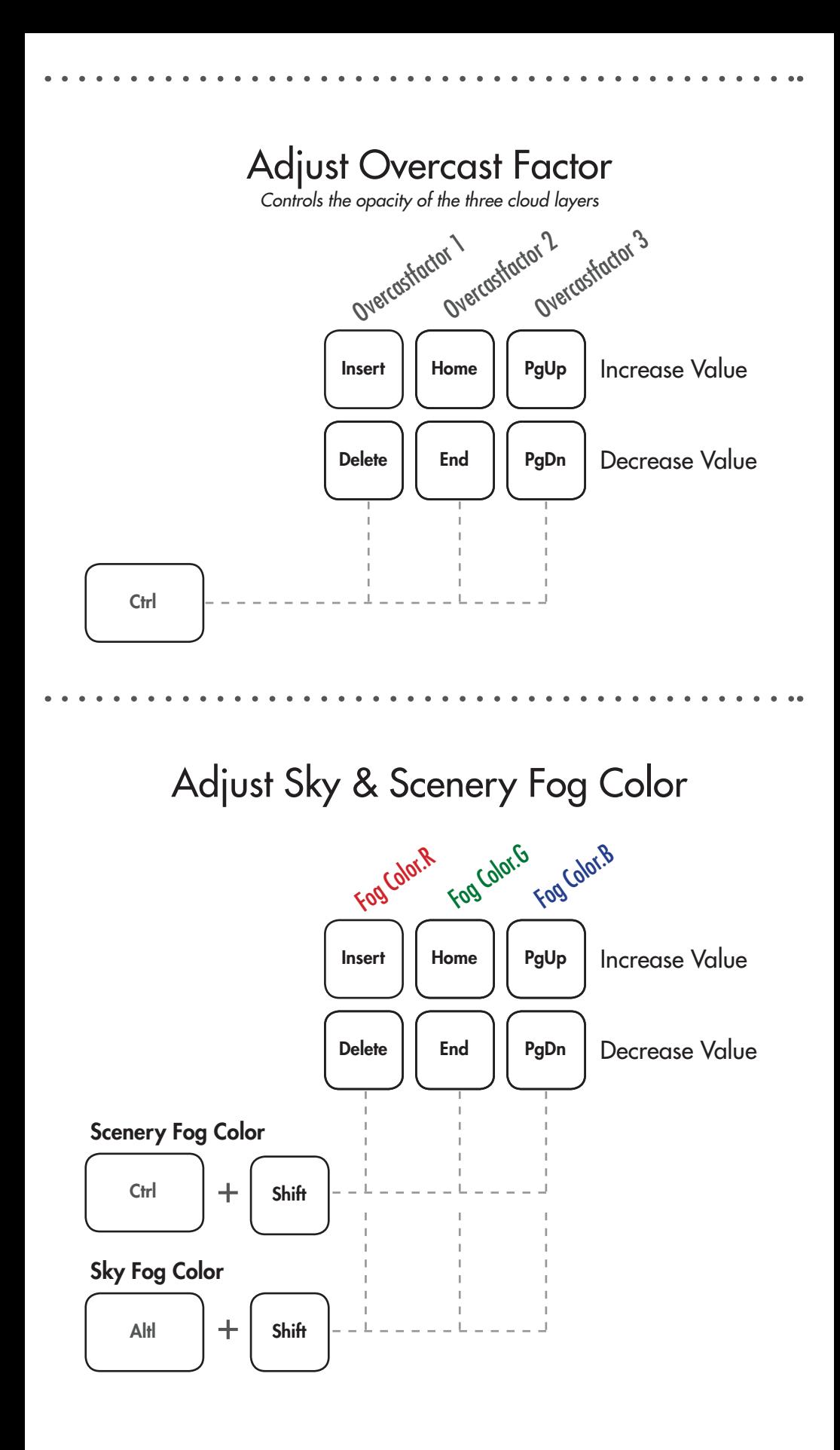

## Adjust Wind Speed & Direction

*Controls the movement of the two cloud layers*

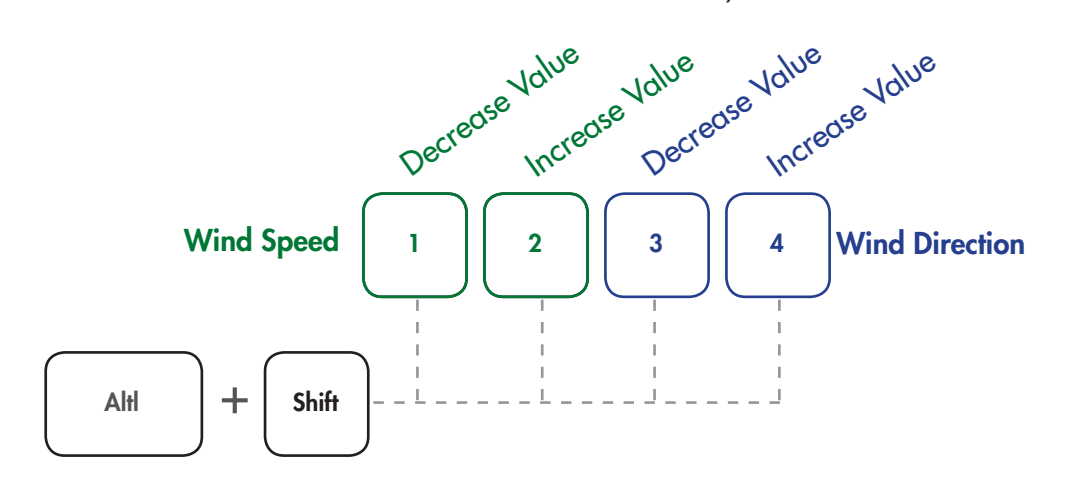

## Adjust Precipitation Direction

*Controls the direction of travel of the two particle systems*

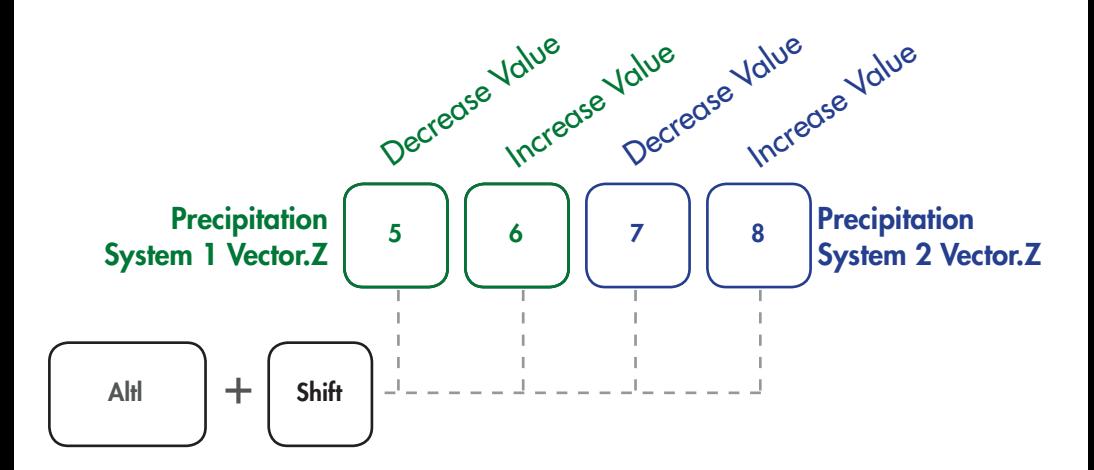

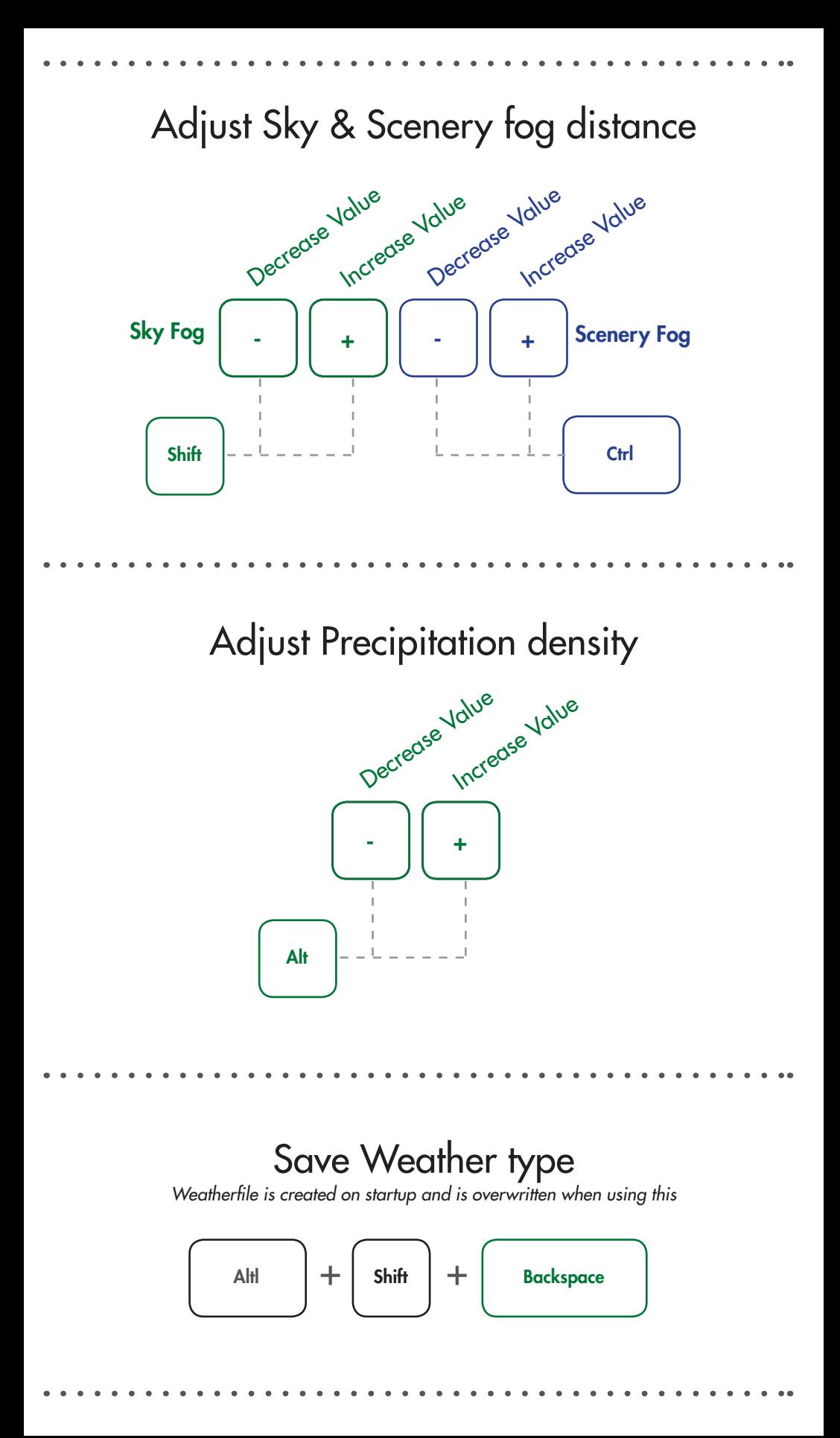